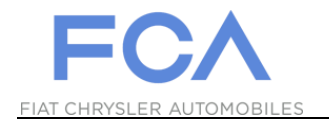

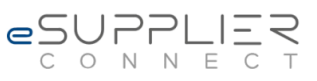

## **Funzione di recupero user ID**

## **eSupplierConnect**

**2 Luglio 2018**

**Versione 1**

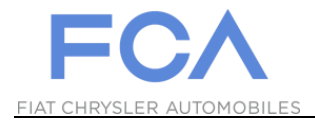

## **COME RECUPERARE UN ID UTENTE**

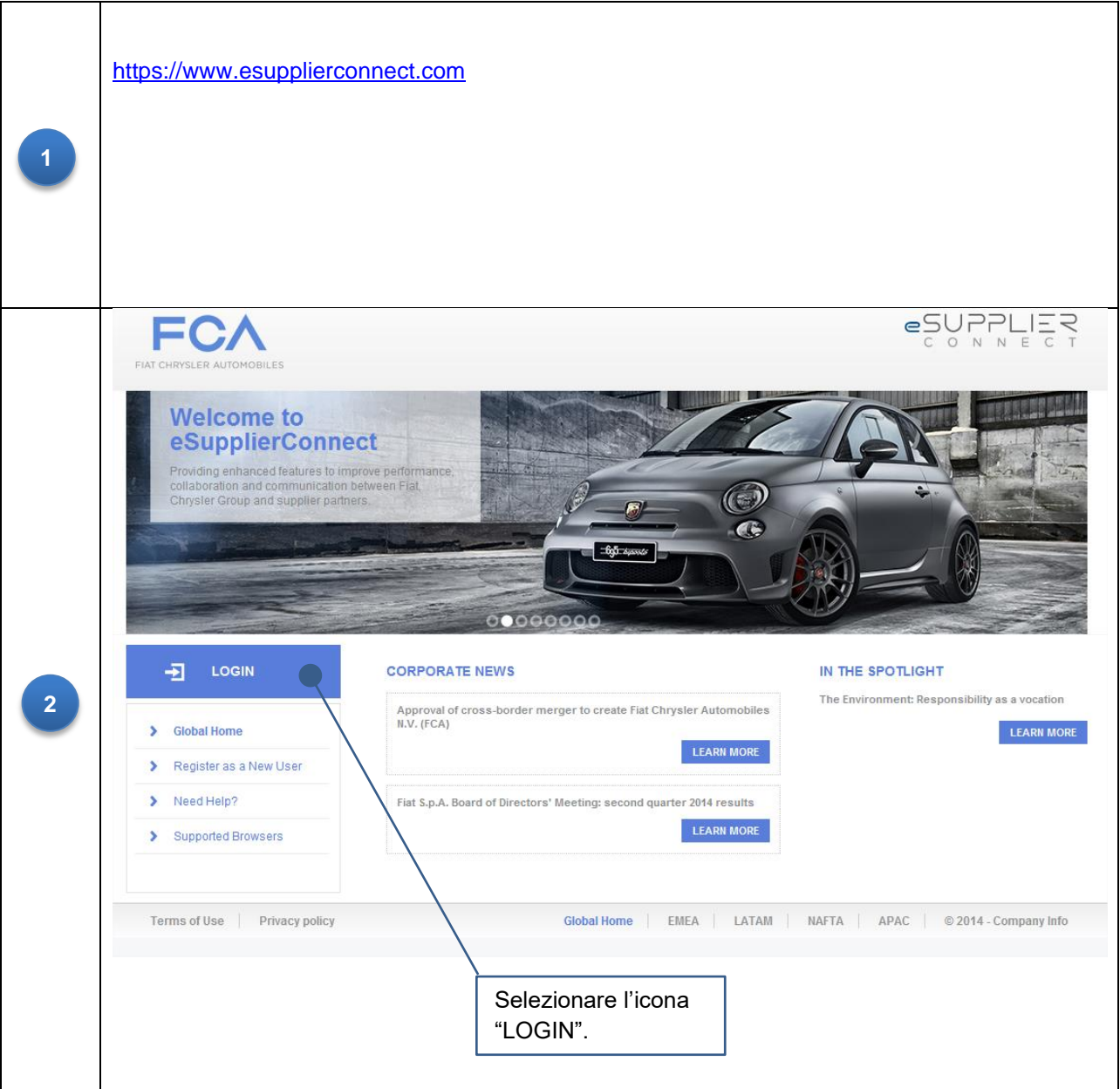

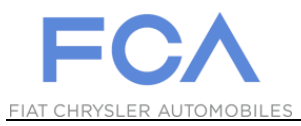

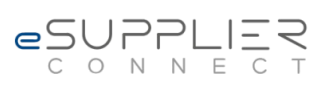

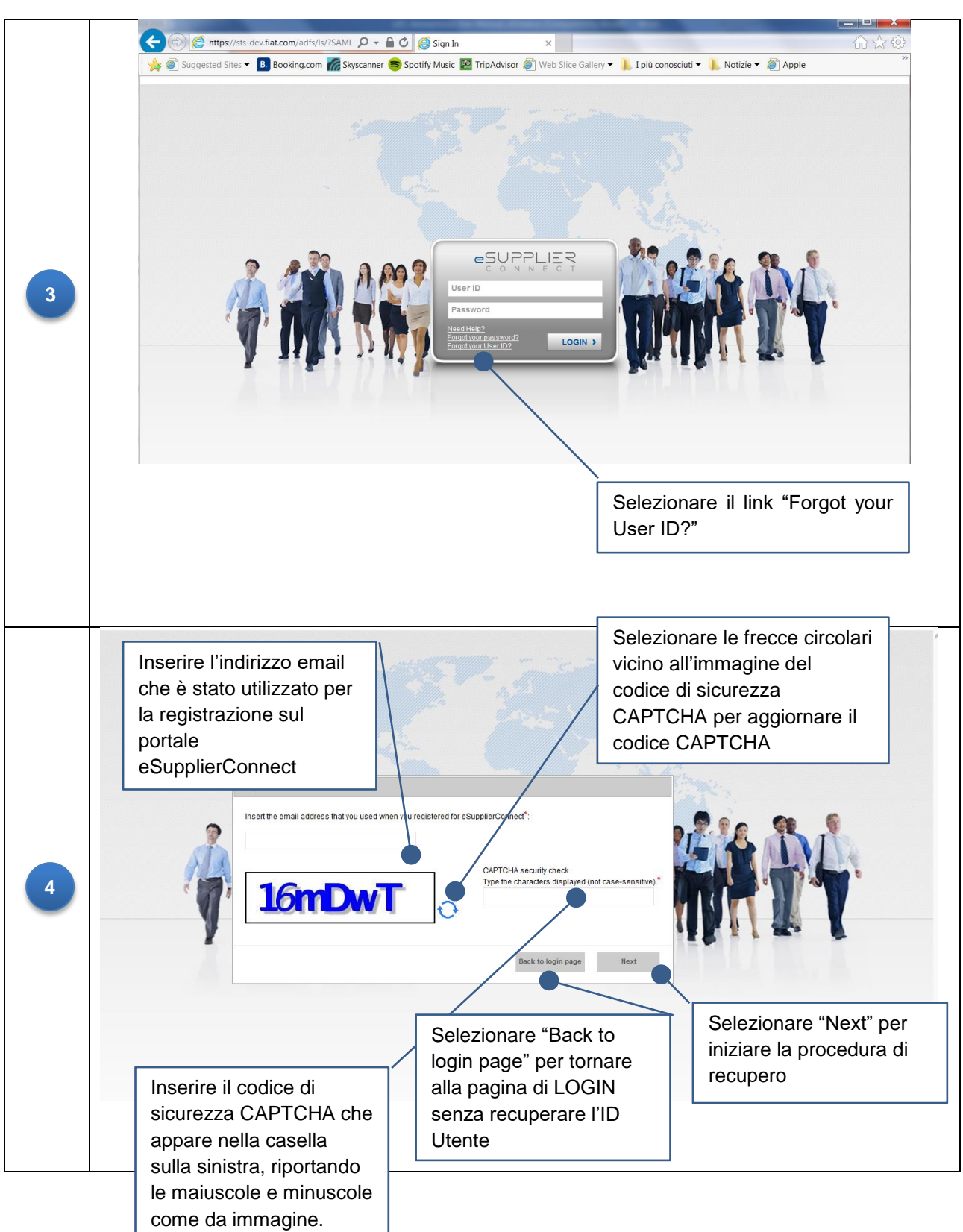